### InGriDE: Um Ambiente Integrado de Desenvolvimento para Computação em Grade

Eduardo Guerra eguerra@ime.usp.br

#### Orientador: Prof. Dr. Alfredo Goldman

Proposta de dissertação apresentada ao IME-USP para qualificação de Mestre em Ciência da Computação

Fevereiro, 2006

## Visão Geral

- **E** Cenário ideal
- Realidade atual
- **Nossa proposta** 
	- DE para Computação em Grade
	- □ Portalidade
		- Aplicações escritas
		- Ferramentas do ambiente

# Agenda

- **E Computação em Grade**
- **Ferramentas para Computação em Grade**
- Definição do Problema
- **InGriDE**
- **Plano de Trabalho**

## Computação em Grade

#### **Surgimento**

- □ Crescimento da Internet
- □ Avanços tecnológicos e redução de custos
- □ Uso de computadores geograficamente distribuídos

#### Desafios

□ Surgiram em diferentes níveis (eg. modelos conceituais e de implementação, projeto e desenvolvimento de aplicações, segurança)

- Desenvolvimento dos **Sistemas de Computação em Grade** ou **middlewares**
- Movimento tanto no meio acadêmico quanto na indústria
- Definição: "Uma Grade Computacional é uma infra-estrutura de software capaz de interligar e gerenciar diversos recursos distribuídos geograficamente, com o objetivo de oferecer ao usuário da Grade acesso transparente a estes recursos, independente de sua localização" Goldchleger, 2004

- Diversidade de projetos --> falta de padronização
- Iniciativa do Global Grid Forum (GGF)
	- □ Padrão Open Grid Service Architecture (OGSA)/ Open Grid Service Infrastructure (OGSI)
	- □ Padrão Web Services Resource Framework (WSRF)
	- Grupos de pesquisa em diferentes áreas

#### Middlewares:

- □ Tradicionais
	- **Globus**: GT3 implementa OGSA e GT4 implementa WSRF
	- **Legion**: modelo OO elegante e flexível
	- **MyGrid/OurGrid**: foco em aplicações Bag-of-Tasks(BOTs)
	- **ProActive**: biblioteca como uma camada de alto nível
- □ Oportunistas
	- **Condor**: mais antigo, suporte a aplicações paralelas, checkpointing
	- **BOINC**: sucessor de Setti@Home

#### GridLab

- □ Middleware com diferentes serviços de Grade
- □ Espécie de integrador de Grades: possibilita a utilização de serviços de terceiros
- □ Comunidade: instituições da Europa e dos Estados Unidos incluindo Laboratório de Argonne em Illinois, Universidade de Cardiff, HP e Sun
- □ Principal Objetivo: fornecer uma camada que simplifique o acesso das aplicações ao middleware

#### Grid Application Toolkit (GAT)

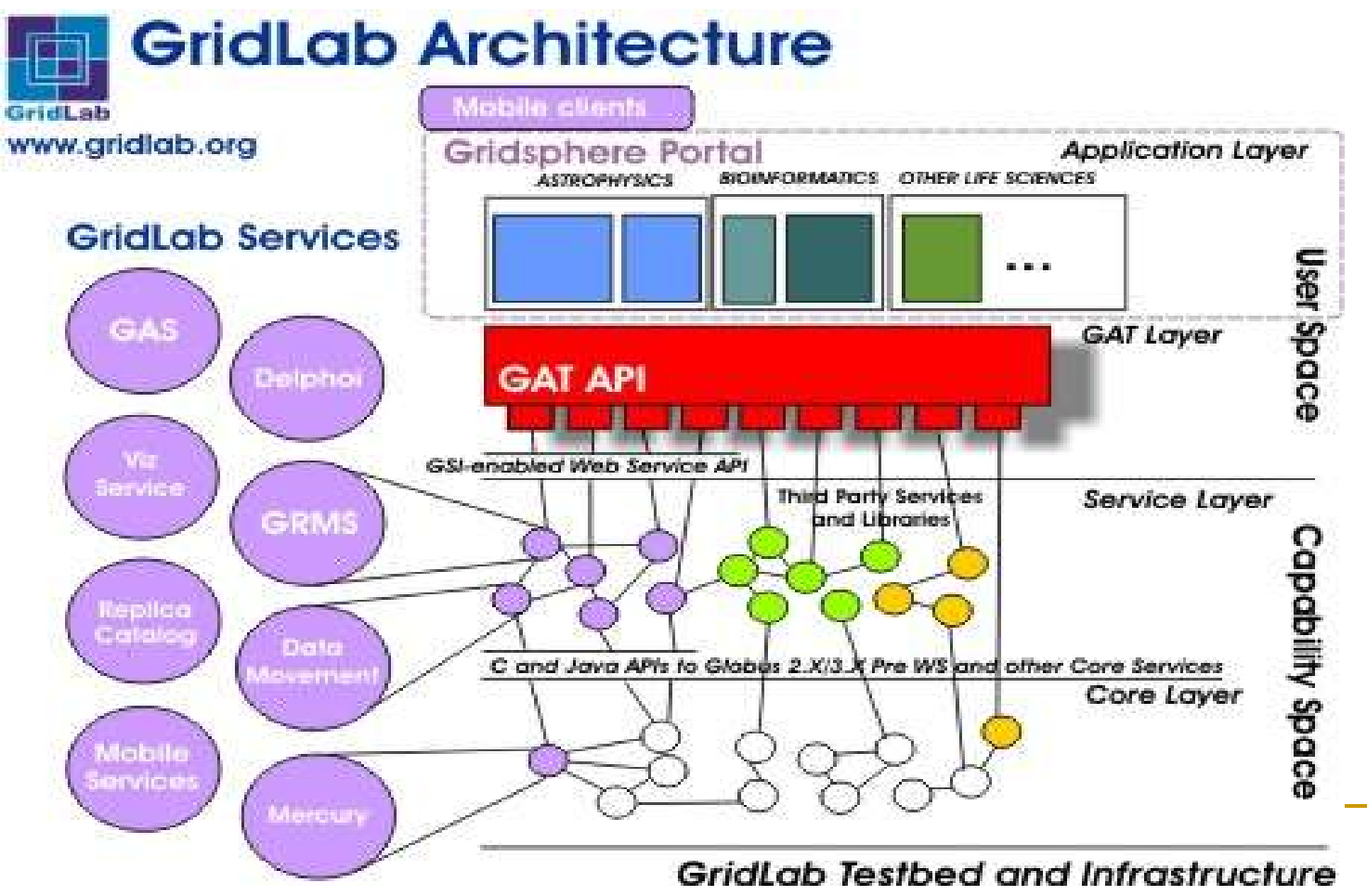

### Ferramentas para Computação em Grade

- O que são?
- Atuação em diferentes pontos da Grade □ Lado servidor x lado cliente x ambos
- Nosso foco: Grid **Computing Environments** (GCEs) ou **Grid Application-level Tools**
	- Abstração da Grade no lado cliente
- Os GCEs normalmente oferecem:
	- Ambientes de programação
	- □ Ferramentas para interação com a Grade

### Ferramentas para Computação em Grade

- GCEs com diferentes níveis de abstração
	- Arquitetura em camadas
- Classificação em grupos:
	- Workflows
	- □ Problem Solving Environments (PSEs)
	- □ Parameter Sweep Applications (PSAs)
	- Portais
	- **Outras**

#### Ferramentas - *Workflows*

- **E Construção de aplicações usando componentes** gráficos
- Importância: aplicações não são mais monolíticas (indústria e meio acadêmico)
- Adequação à arquitetura da Grade
- **Linguagens** 
	- □ Específicas para Grade, mas baseadas em linguagens de composição de Web Services
- **Problema da Padronização: Grupo do GGF**

#### Ferramentas - *Workflows*

**P-GRADE** 

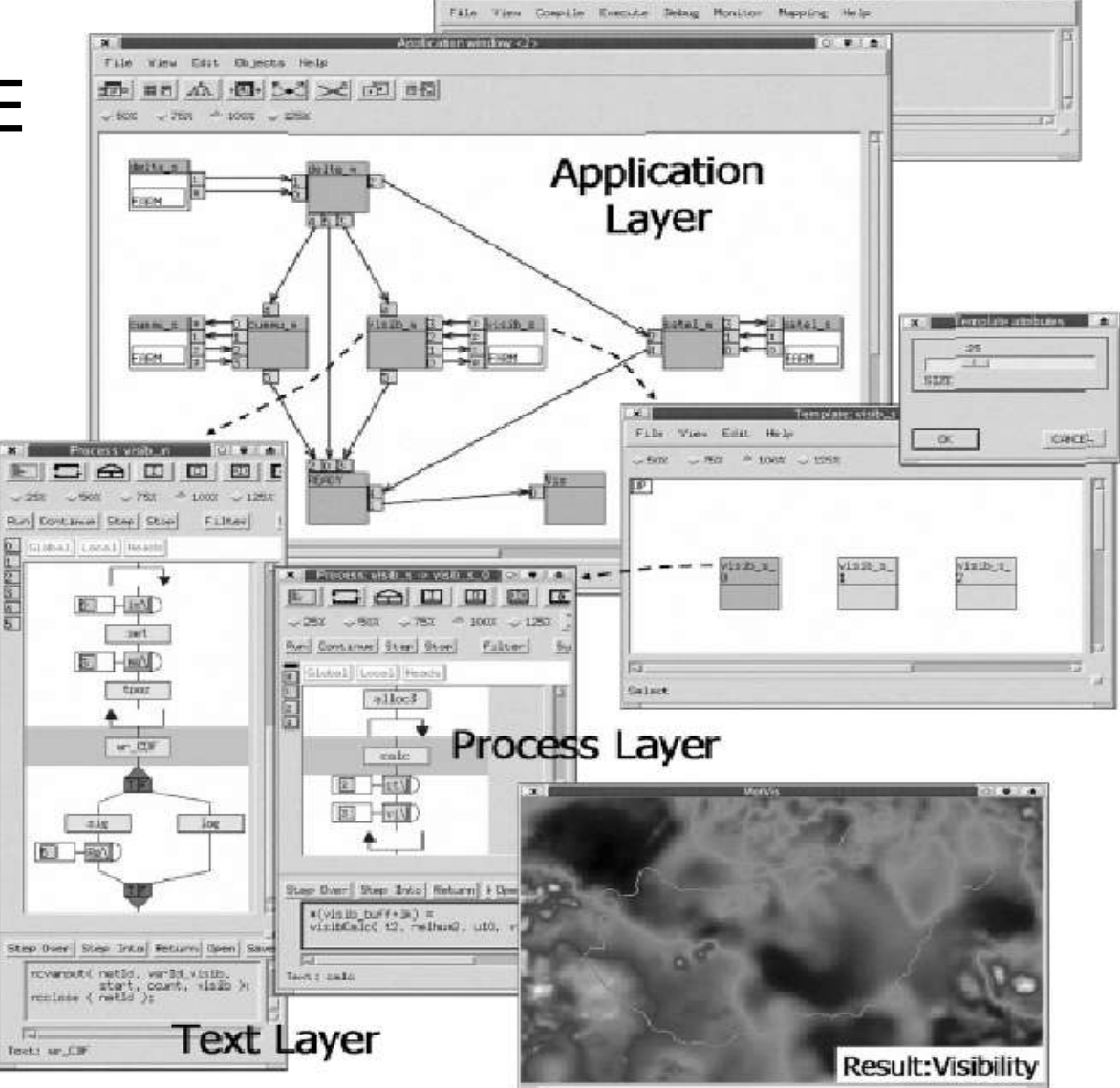

P.C.R.ADE A. TOWNS Would in Movement is strain and do

**STORY AND ARE** 

#### Ferramentas - *Problem Solving Evironments*

- Construção de aplicações para um domínio específico
- **Fornece componentes reutilizáveis**
- Normamente dependentes de uma Grade **Computacional**
- **Eficiente na disseminação da Computação em** Grade junto à comunidade de usuários

#### **Ferramentas - Problem Solving Evironments**

#### Triana

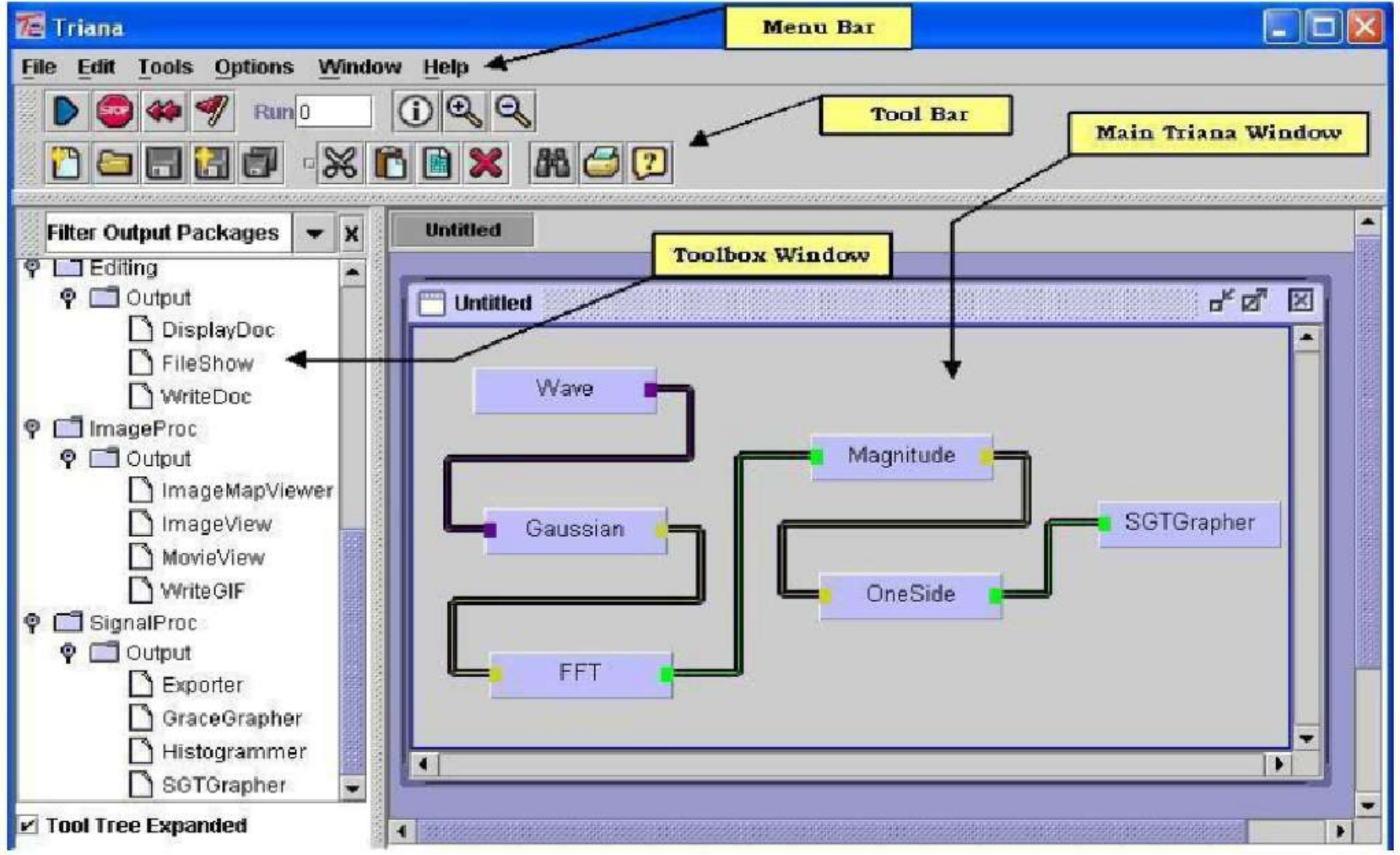

15

#### Ferramentas – *Parameter Sweep Applications*

- Tipo específico de aplicação
	- □ Tarefas independentes
	- Nós recebem conjunto de dados diferentes
	- □ Grande comunidade
- Modelo simplicado favorece o uso da Grade
	- Mais tolerante à latência de rede
	- Mais suscetíveis a mecanismos de tolerância a falhas
- Situação de execução: **Estudo Paramétrico**

#### Ferramentas - Parameter Sweep Applications

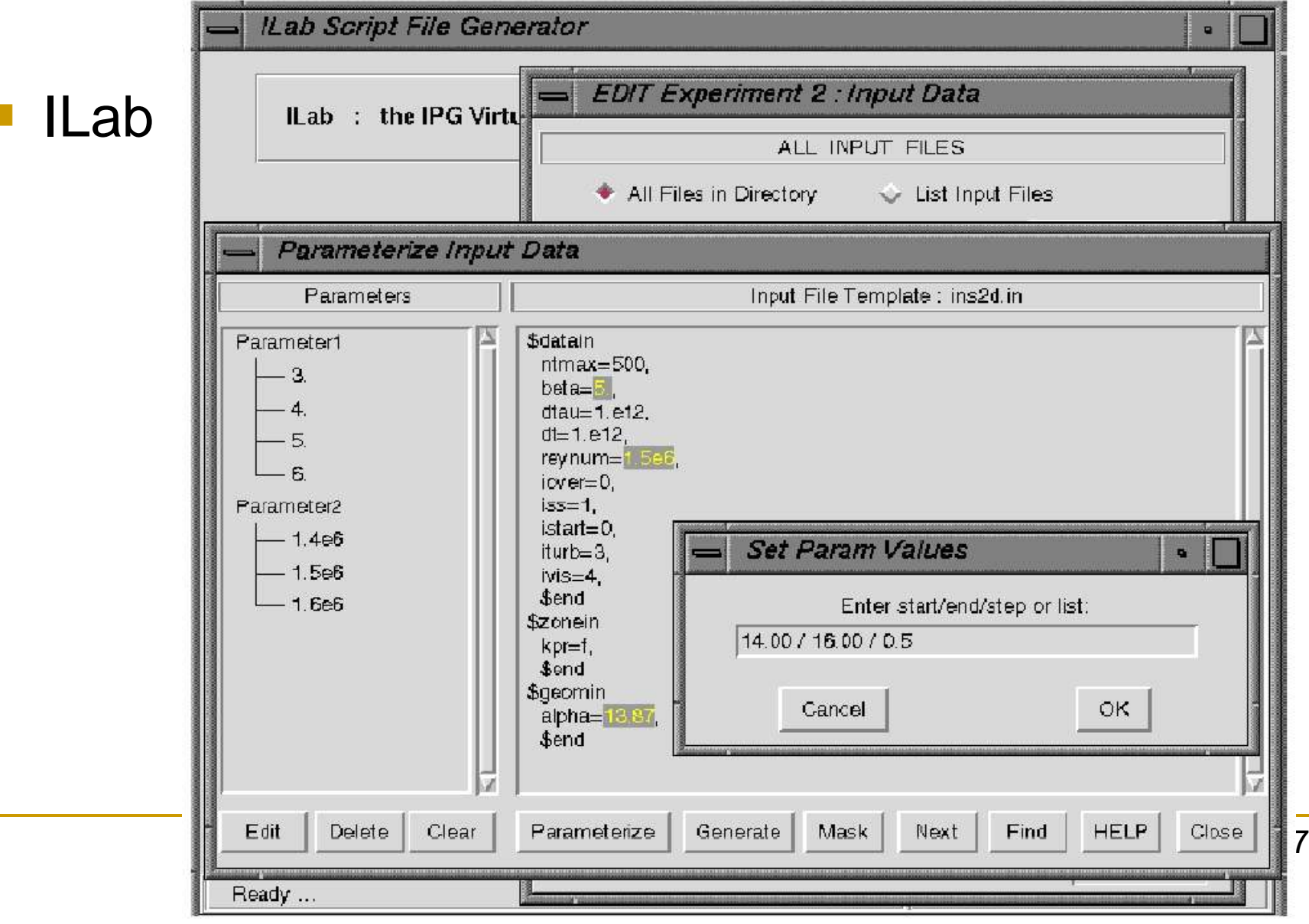

#### Ferramentas - Portais

- Uso do termo **Portal**
- **Portal de Grade** (Grid Portal)
	- Informações sobre o estado de recursos e serviços
	- Interação com os serviços da Grade de forma simplificada em um ambiente (Web) conhecido
- **Três gerações destacadas por Li e Baker:** 
	- □ Primeira: foco nas funcionalidades e no Globus
	- Segunda: uso de **Portlets** (personalização)
	- Terceira: **Portlets** com anotações semânticas

#### Ferramentas - Portais

#### **GridSphere**

Grid Ftp

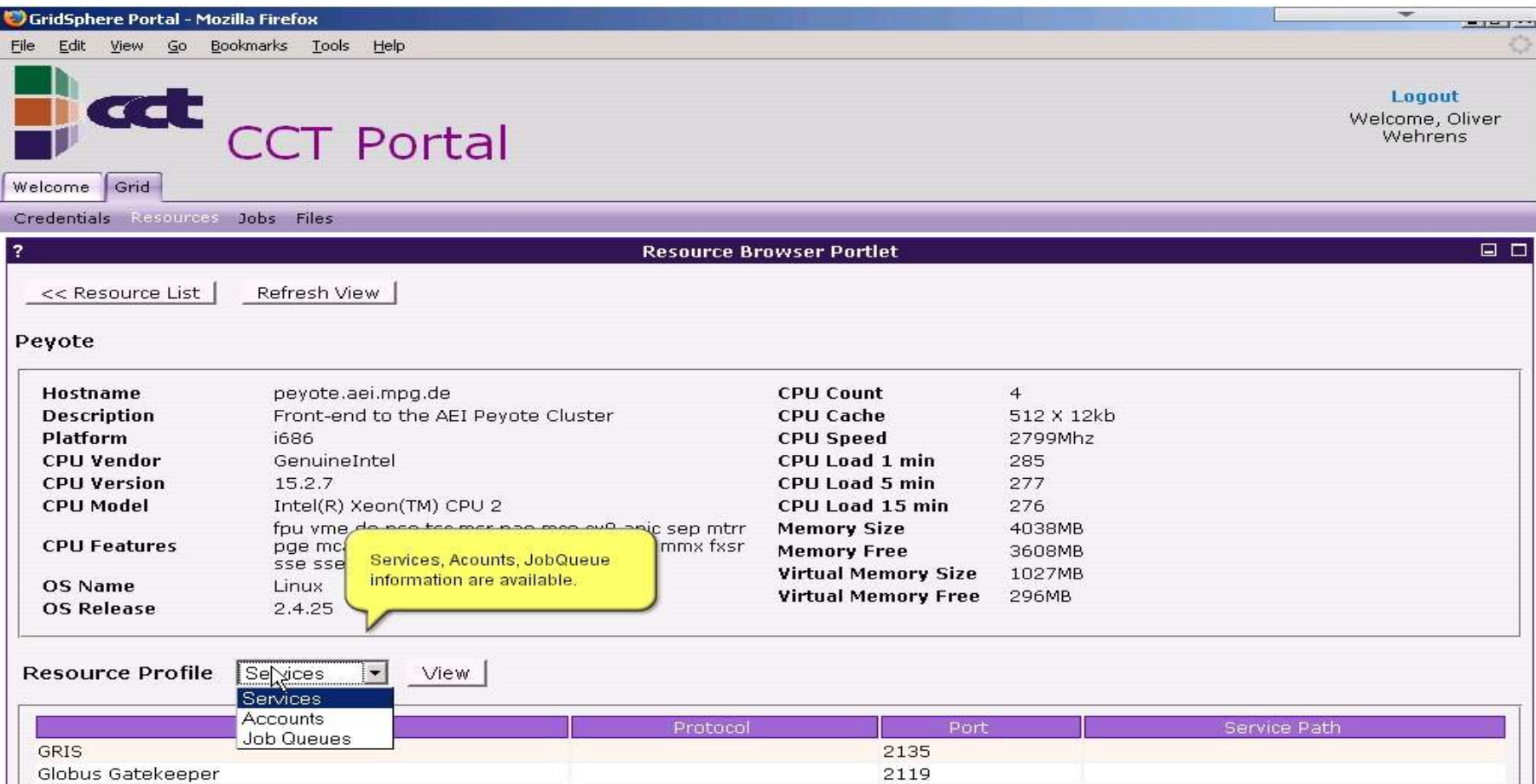

2811

#### Ferramentas – Outras

#### GT4IDE

- □ Usa o arcabouço Eclipse
- □ Específico para o Globus
- Desenvolvimento de **serviços** para a Grade
- Gride
	- □ Usa o arcabouço Netbeans
	- □ Específico para o Globus
	- Ferramentas para o ciclo completo de desenvolvimento de **aplicações**

### Definição do Problema

#### ■ Situação atual:

- □ Usuários utilizam várias ferramentas não integradas
- □ Essas ferramentas são específicas para um middleware
- As aplicações escritas não são portáveis para diferentes middlewares
- Carência de uma ferramenta integrada que atenda às necessidades dos usuários
- Disseminação da Computação em Grade

#### **Integrated Grid Development Environment**

- □ IDE para Computação em Grade
- □ Atender o ciclo completo de desenvolvimento
- Middleware InteGrade usado como estudo de caso
- **Tipos de usuários da Grade** 
	- Desenvolvedores de aplicações (InGriDE e Portal)
	- Usuários finais (Portal)
- Requisitos não-funcionais
	- Facilidade de uso
	- □ Portabilidade em relação ao *middleware*

- Objetivos e Desafios
	- □ Levantamento das funcionalidades necessárias para o desenvolvedor no ciclo de desenvolvimento
	- Integração dessas funcionalidades em uma única ferramenta fácil de usar
	- □ Portabilidade em relação ao middleware
		- Ferramenta
		- Aplicações escritas
	- □ Adaptação das necessidades do *middleware* InteGrade à solução de portabilidade

#### **InteGrade**

- □ *Middleware* orientado a objetos para Computação em Grade Oportunista
- □ Comunidade: USP, UFMS, PUC-Rio UFMA e UFG
- □ Visa manter a qualidade de serviço das estações
- □ Usa o padrão CORBA na interligação dos objetos
- □ Suporte a aplicações paralelas baseadas no modelo BSP
- □ Mecanismo de *checkpointing*
- Coleta e análise de padrões de uso

#### **InteGrade**

 $\Box$  Ferramentas existentes

- **Application Submission and Control Tool (ASCT)**
- **ClusterView**  $\mathcal{L}_{\mathcal{A}}$

#### **ASCT**

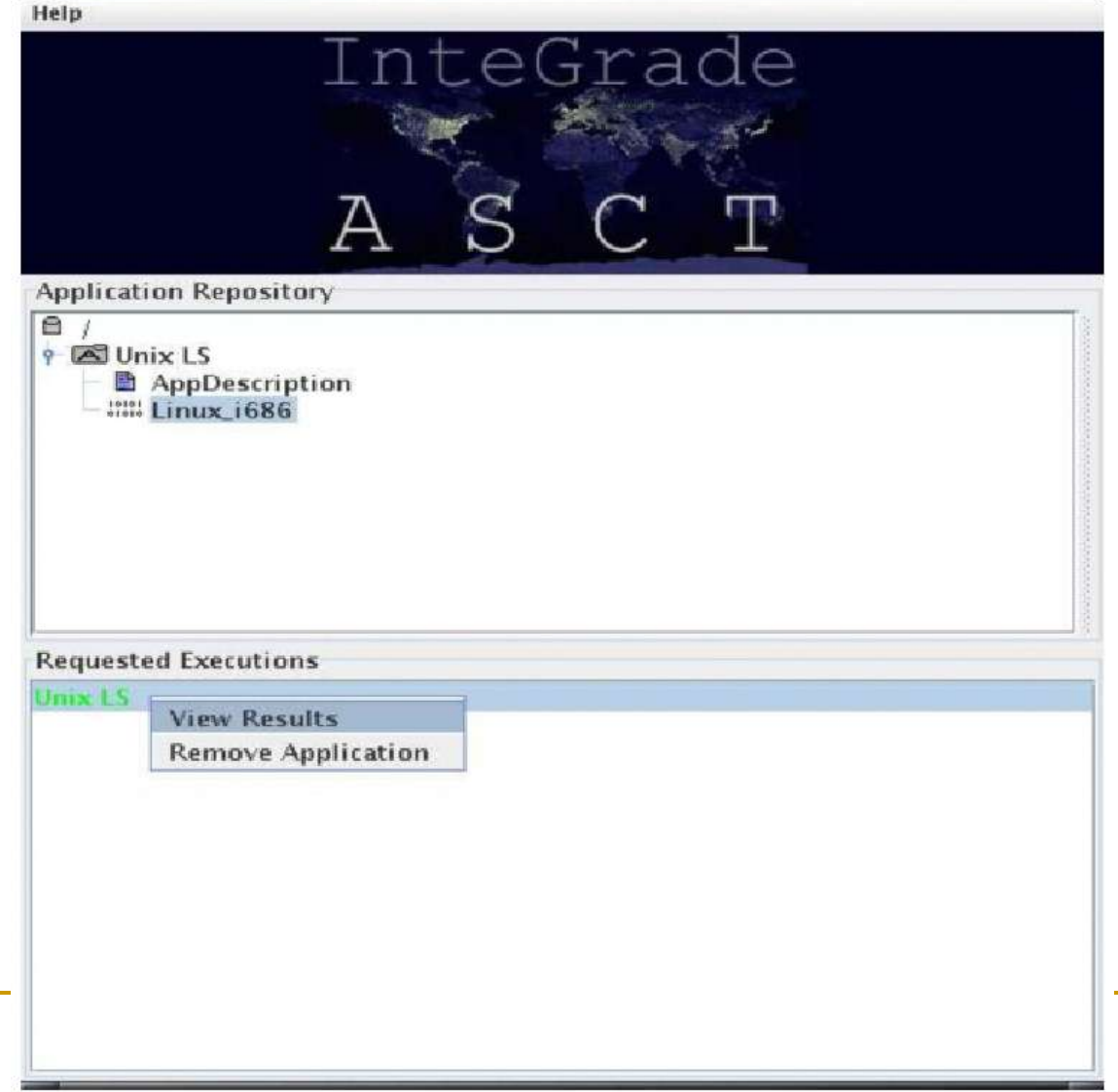

InteGrade ASCT  $\equiv \Box \times$ 

#### • ClusterView

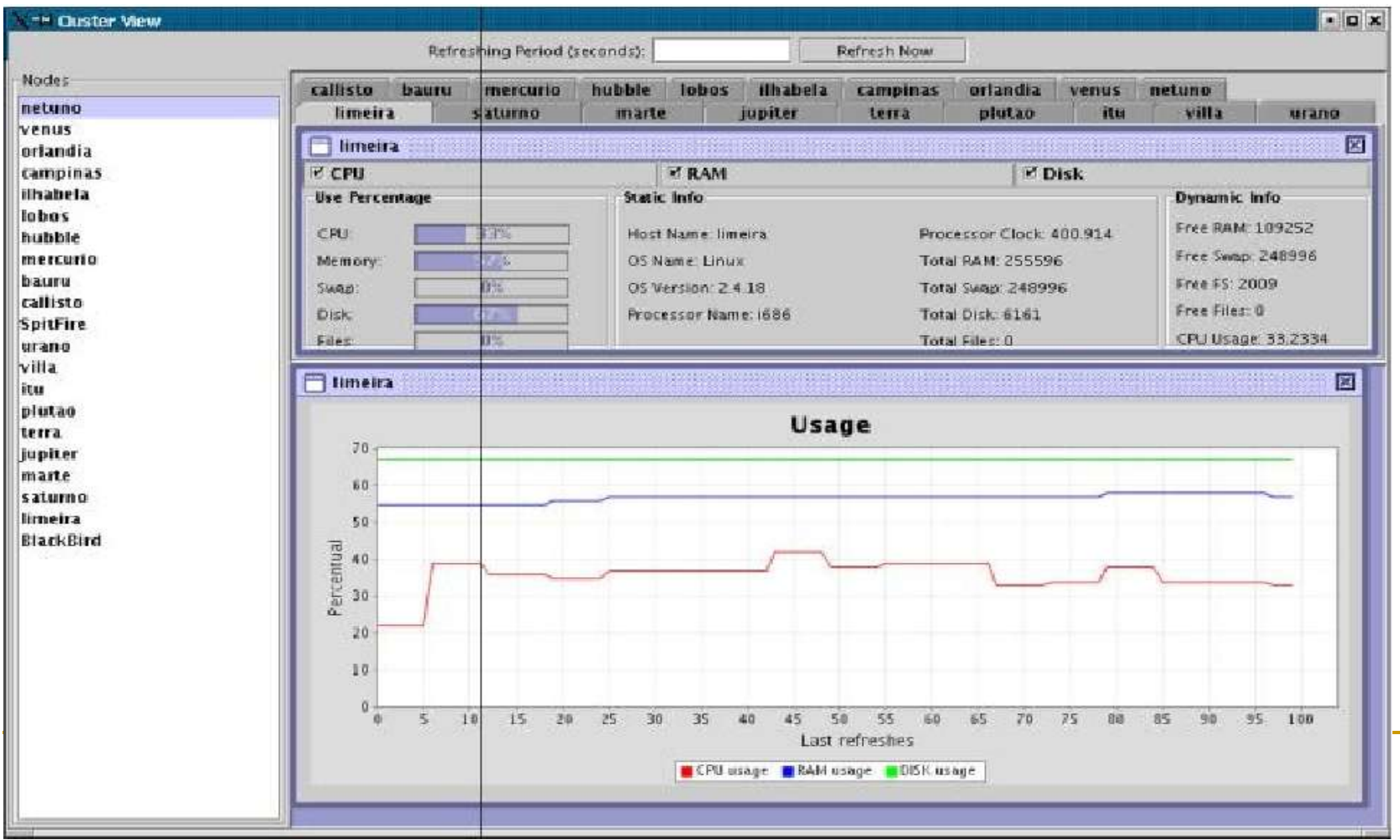

27

#### **Solução**

- □ Levantamento de requisitos
	- Ferramentas encontradas na literatura
	- Necessidades dos usuários do InteGrade
- □ Integração das ferramentas
	- Arcabouço Eclipse
- Portabilidade
	- Inspiração no Grid Application Toolkit (GAT) do projeto GridLab

- **Funcionalidades** 
	- $\sim$  Submissão de tarefas
	- ✔ Monitoramento da execução das aplicações
	- ✔ Interação com o ambiente de execução
	- Busca de recursos
	- Editor de código com verificação de consistência
	- Obtenção de estatísticas de execução
	- Facilidades para simulações

- **Funcionalidades** 
	- Visualização das informações de padrão de uso
	- Instrumentação de código para checkpointing
	- Interação com a ambiente de segurança

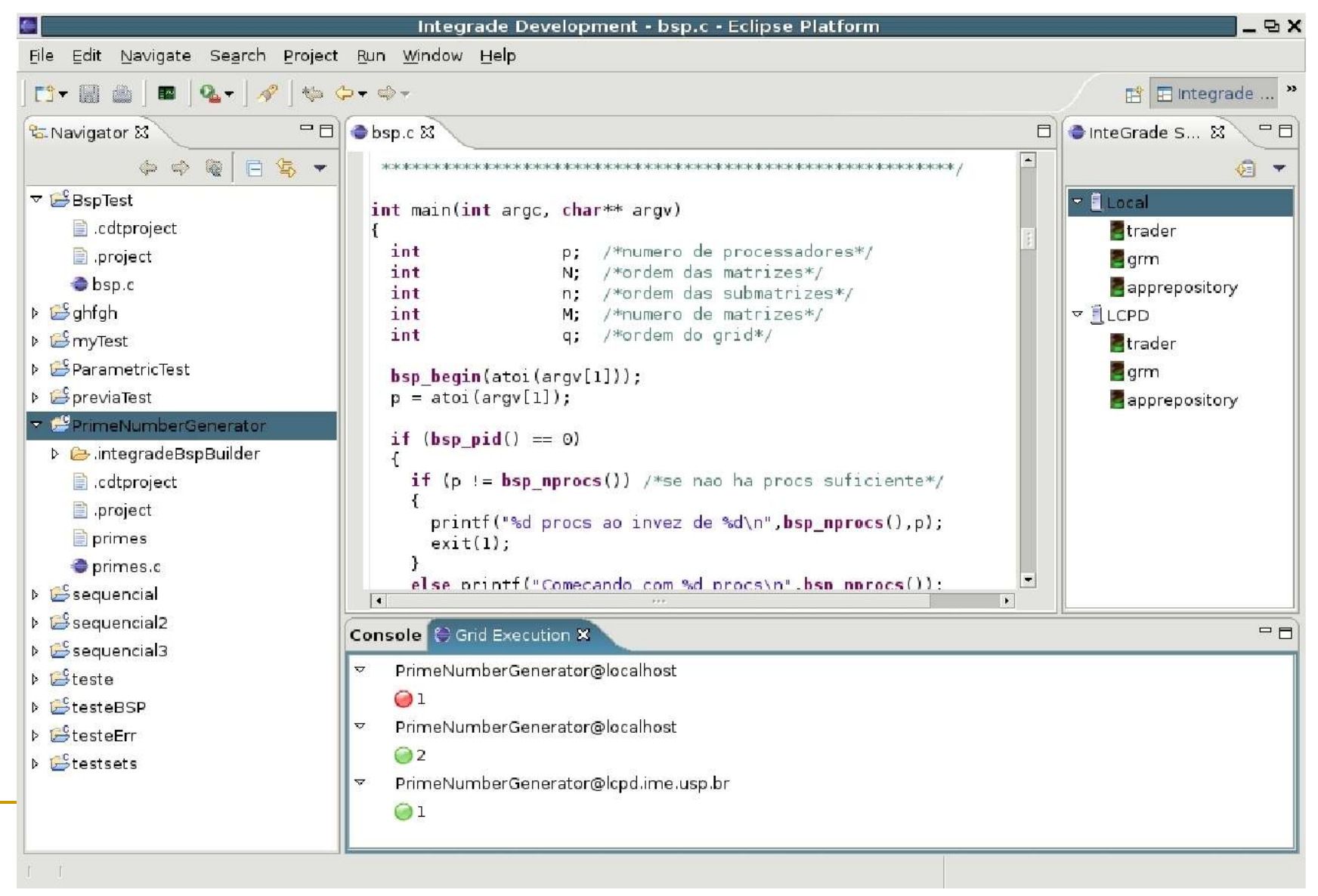

Arquitetura - Visão Geral

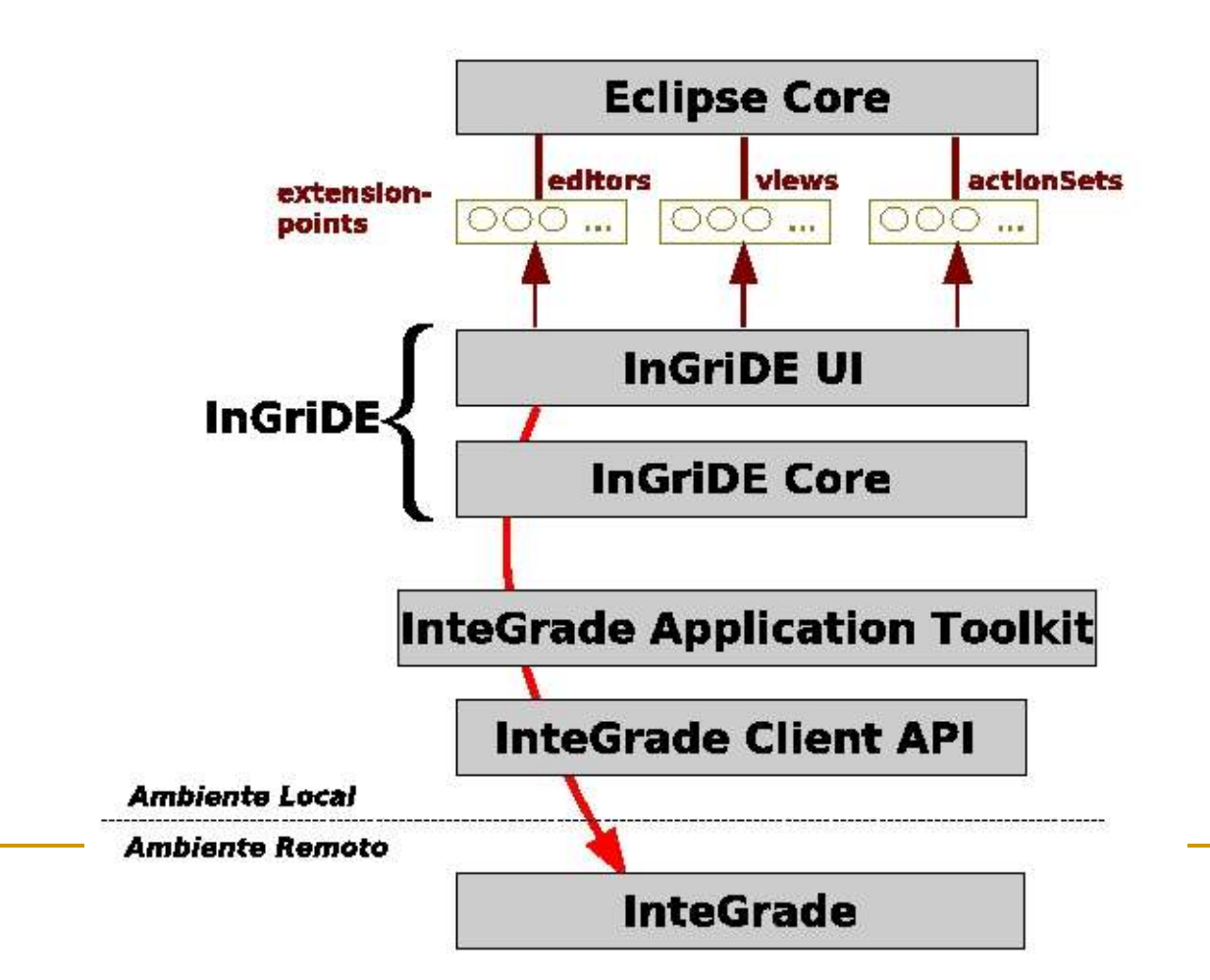

Arquitetura – Portabilidade baseada em GAT

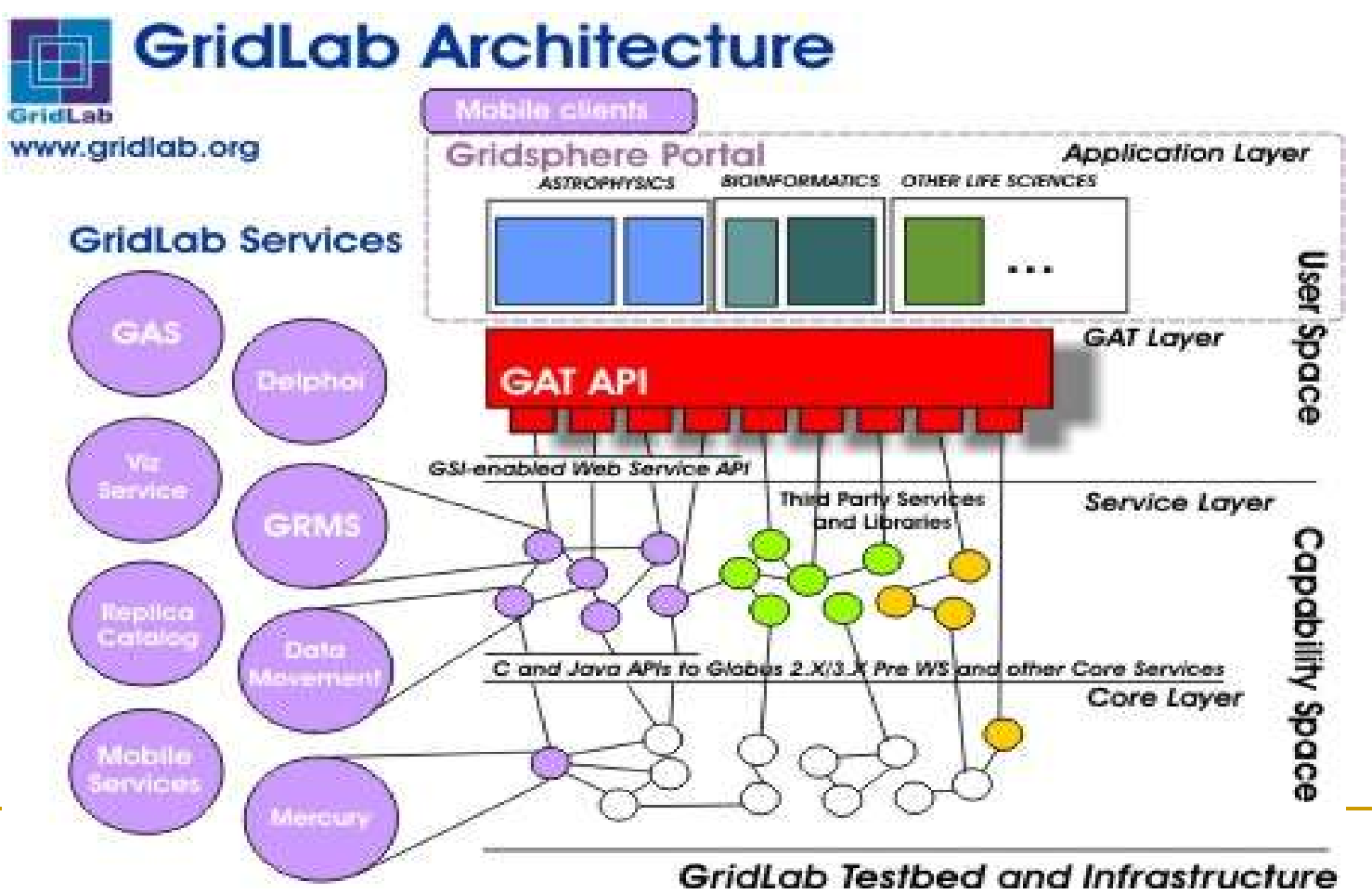

Arquitetura – Portabilidade baseada em GAT

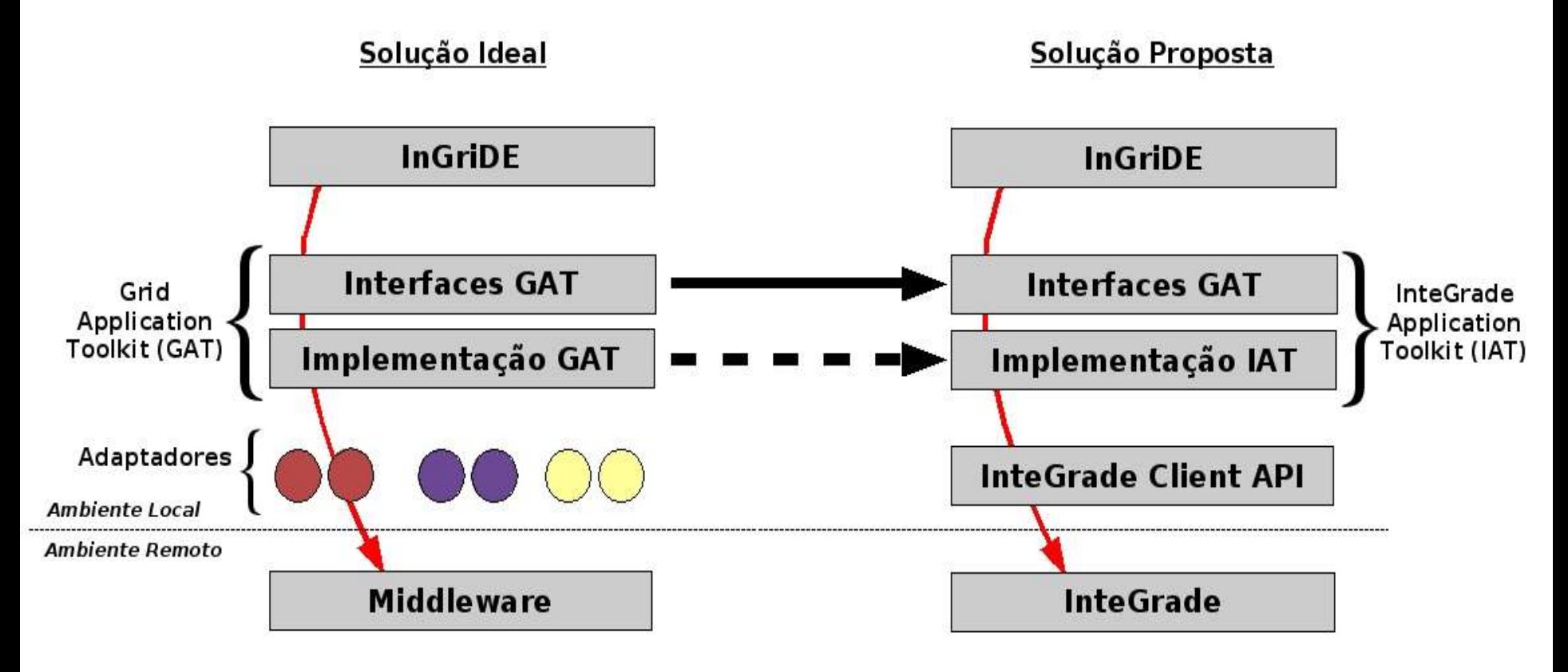

#### Arquitetura - Projeto interno

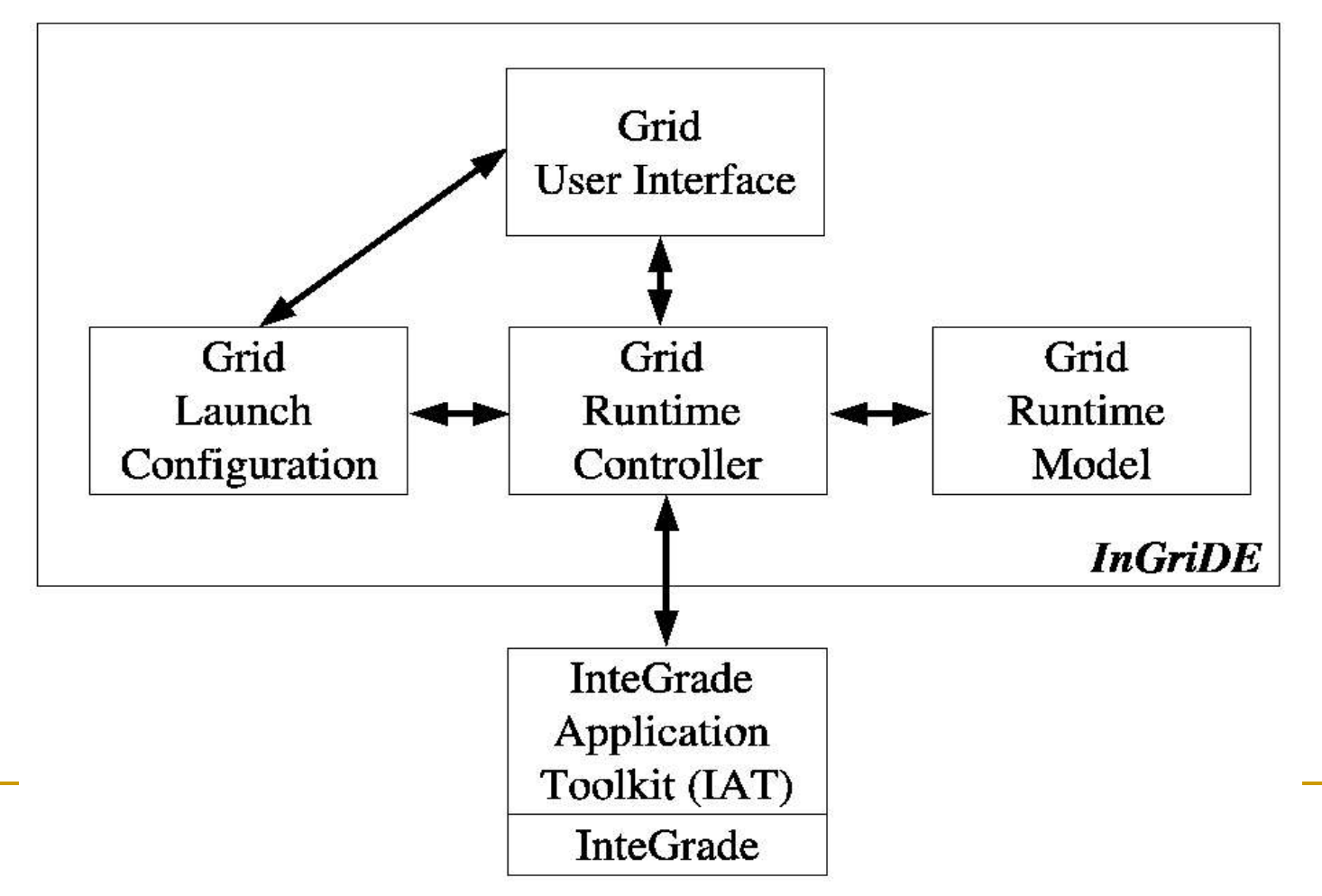

### Resumo

- **E Computação em Grade**
- **Ferramentas para Computação em Grade**
- **Problema**
- **InGriDE**

### Plano de Trabalho

- **Primeira etapa (3 meses)** 
	- Adequar a implementação atual à arquitetura proposta
	- Disponibilizar uma versão testada para o grupo InteGrade (feedback)
- Segunda etapa (3 meses)
	- Levantamento e inclusão de novas funcionalidades
	- □ Criação de um Portal usando GridSphere
	- Redação da dissertação

# Plano de Trabalho (Cronograma)

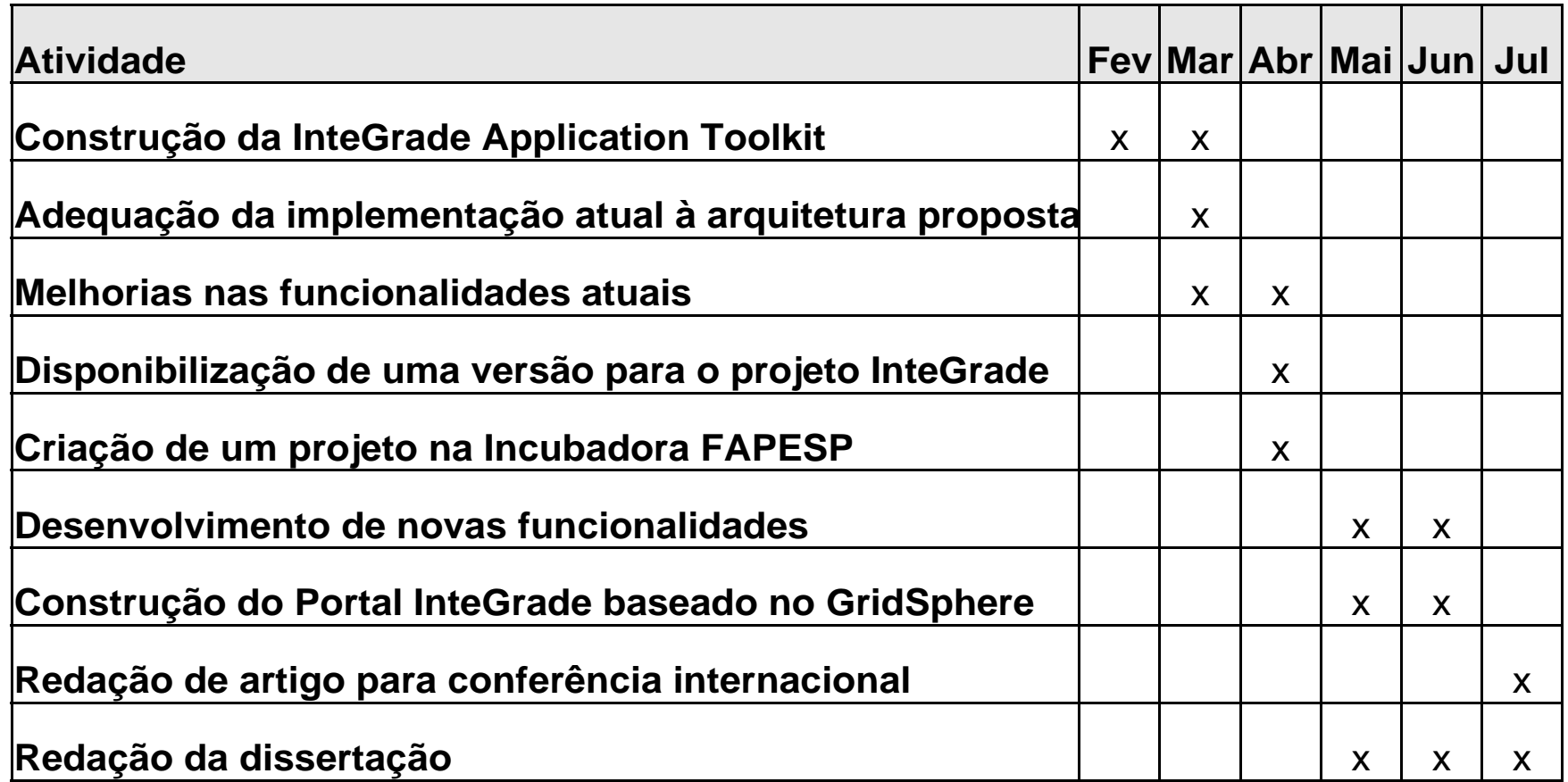

### InGriDE: Um Ambiente Integrado de Desenvolvimento para Computação em Grade

Eduardo Guerra eguerra@ime.usp.br

#### Orientador: Prof. Dr. Alfredo Goldman

Proposta de dissertação apresentada ao IME-USP para qualificação de Mestre em Ciência da Computação

Fevereiro, 2006